Photoshop 7.0 Psd File Free Download

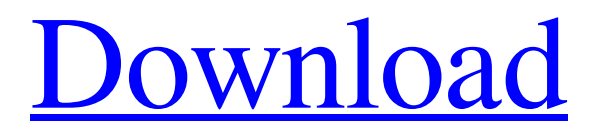

## **Photoshop 7.0 Psd File Free Download Crack + Free Download X64 [Latest] 2022**

\* \*\*Adobe Photoshop Elements 6:\*\* The essential companion for amateur photographers. It was introduced in 2010 as a direct replacement for the core features of Photoshop CS3. This much cheaper version has a more limited range of image-editing tools, such as less-advanced, creative retouching options, but it still has the basic tools that you need for basic edits. \* \*\*Adobe Photoshop Lightroom:\*\* This full-fledged version of Photoshop works with all the same photos as the regular Photoshop. It is used by prosumers to prepare images for digital publication, such as editing color correction settings and making special effects and layouts. If you are interested in Photoshop, you should also have the more limited Lightroom. (See the next topic for more information about Lightroom.) Figure 5-3: This extremely basic edit of a photo from a vendor at my local farmers market was so easy to create because I already had three other photos I was working with as examples.

#### **Photoshop 7.0 Psd File Free Download Crack + License Key Full Free**

What Is Photoshop? Photoshop is a design program that allows its users to create vector-based images from scratch, or to modify and enhance existing images. The program can be used for a variety of purposes. It's used for everything from creating personal websites to shooting wedding photos to designing a new clothes line. Adobe Photoshop is not only used by people with a background in design. Photographers, web designers, graphic designers, Discord emoji creators and meme-makers all use Photoshop to edit images, create new high-quality images, or both. It is an easy way to edit color, add effects, crop photographs, and make adjustments to a photo's contrast, size and brightness. Photoshop is also often confused with Adobe Illustrator, which is a good-quality vector-based drawing and illustration program. How Much Does Photoshop Cost? The cost of Photoshop varies based on what features you want. The most complete version, Photoshop CC (Creative Cloud), is \$799.00. The singleuser licence for Photoshop Elements is \$119.00, and the multi-user licence is \$199.00. If you are learning Photoshop, it may be worth buying the Elements version. Elements is only available as a separate app, and is designed for people who do not need to edit high resolution images. While Elements doesn't have many of the features of Photoshop, it is \$100 cheaper. If you already have Photoshop, and are looking to upgrade or simplify your workflow, Elements might be the better choice. Photoshop Features Photoshop is also used for image editing, creating new high-quality images or videos, creating memes, and even fun projects. Design tools Adobe Photoshop is a design program with design tools. This means you'll be able to create and adjust fonts, icons, and effects to increase the quality of the finished product. The design tools in Photoshop are used for everything from creating logos to designing t-shirts to taking the perfect digital photo. Crop Tool The crop tool allows you to adjust the size and proportions of your image. It's very simple, and only takes a few steps to use. First, select the size you wish your image to be. Then you'll draw a box around the portion of the image that you would like to select. You can adjust the crop tool 05a79cecff

# **Photoshop 7.0 Psd File Free Download Product Key Full**

This tutorial will show you how to use the cloning tool. Step 1 Clone stamping is a technique that goes hand in hand with "touch up" tools. You use a Touch-Up brush (Smart Brush, for example) on your photo to select a damaged part of the image, and then copy the pixels with the Clone Stamp Tool (also known as the Clone Stamp). Step 2 The brush being used for cloning looks just like any other Smart Brush. To select a brush, choose Edit → Strokes and select the brush you want to use (see Figure 1). Figure 1: The stroke can be selected from the strokes menu. Step 3 Before you start, select an area of the image. Step 4 Pick an area of the photo and with the Clone Stamp brush (which looks like a circle) select the pixels you want to copy (see Figure 2). Figure 2: Selecting the pixels to be copied with the Clone Stamp. Step 5 Release the mouse button, or use the keyboard shortcut Command+S. Figure 3: The pixels are now copied to the canvas. How to clone grass and plants One of the most common problems you encounter with photos is that they don't have much natural color, especially when the image is a landscape or cityscape. There are many ways to compensate for this, but the easiest and fastest way to make a photo look more natural is by adding color. See the Brighten and Curves adjustment layer, which is a great way to add color. It can be used to lighten and brighten the image, but it can also be used to add color (see Figure 4). Figure 4: The Brighten and Curves adjustment layer is used to add color. There is no shortage of choices when you use this adjustment layer. You can choose between adding hue, saturation, and brightness. When you are using this technique, you should often click the "Step back" button in the toolbar as you go. Sometimes the effect is too much and you have to step back to avoid clicking on too much unwanted color. For people who prefer to keep things simple, the Hue/Saturation adjustment layer is a good tool to have in your arsenal. Figure 5: The Hue/Saturation adjustment layer is a good tool to have in your arsenal. In this

#### **What's New In Photoshop 7.0 Psd File Free Download?**

\*\*Experimental conditions.\*\* (TIF)

### **System Requirements:**

Some of the screenshots below were taken by me during testing. To start the training, you need to have a copy of the MyStarCraft II mod installed. For full instructions on how to install it, read our The training will not work on any version of Starcraft II after HotS Beta 1.11, as there are extensive changes to the game that cannot be reverted. Most of the training will not work on any other online/LAN/client games as well. The training includes a custom map version of TeamLiquid Map

Related links:

<https://serenellamele.com/photoshop-cs6-free-download-crack/> <https://hoponboardblog.com/2022/06/digital-trends-gallery-photoshop-brushes-need-brushes/> [https://naamea.org/upload/files/2022/07/FG1TatAkRJrrsgvKYt24\\_01\\_cd0859a5fed8ae9508c62fab0d54ee2b\\_file.pdf](https://naamea.org/upload/files/2022/07/FG1TatAkRJrrsgvKYt24_01_cd0859a5fed8ae9508c62fab0d54ee2b_file.pdf) [https://timber-wolf.eu/wp-content/uploads/Photoshop\\_Express\\_8\\_Download.pdf](https://timber-wolf.eu/wp-content/uploads/Photoshop_Express_8_Download.pdf) <https://4s71.com/adobe-photoshop-7-0-free-download-for-windows-7-old-version/> [https://socialspace.ams3.digitaloceanspaces.com/upload/files/2022/07/I25RQjvA7kh5Kw8VlZgf\\_01\\_b54b84abb568706b7dcfe](https://socialspace.ams3.digitaloceanspaces.com/upload/files/2022/07/I25RQjvA7kh5Kw8VlZgf_01_b54b84abb568706b7dcfea31e3dd14bf_file.pdf) [a31e3dd14bf\\_file.pdf](https://socialspace.ams3.digitaloceanspaces.com/upload/files/2022/07/I25RQjvA7kh5Kw8VlZgf_01_b54b84abb568706b7dcfea31e3dd14bf_file.pdf) [https://fansloyalty.com/wp-content/uploads/2022/07/Amazing\\_Newspaper\\_Effect\\_Save\\_For\\_Photoshop.pdf](https://fansloyalty.com/wp-content/uploads/2022/07/Amazing_Newspaper_Effect_Save_For_Photoshop.pdf) <https://4v19.com/adobe-photoshop-keygen-serial-number-free/> <https://www.plori-sifnos.gr/wp-content/uploads/2022/07/berrei.pdf> <https://www.realvalueproducts.com/sites/realvalueproducts.com/files/webform/derspr535.pdf> <https://verasproperties.com/2022/07/01/adobe-photoshop-cc-2014-full-version-windows-2012/> [https://aceitunasalvarez.com/wp-content/uploads/2022/07/Up\\_to\\_9\\_Free\\_PSD\\_Catalog\\_Templates\\_for\\_Sale.pdf](https://aceitunasalvarez.com/wp-content/uploads/2022/07/Up_to_9_Free_PSD_Catalog_Templates_for_Sale.pdf) <http://uggla.academy/elearn/blog/index.php?entryid=2778> <https://alamaal.net/blog/index.php?entryid=48028> <https://todaysmodernhomes.com/photoshop-key/> <https://csermooc78next.blog/wp-content/uploads/2022/07/khrlitt.pdf> <https://www.reperiohumancapital.com/system/files/webform/free-textures-photoshop-download.pdf> <https://aqueous-garden-54213.herokuapp.com/ugovyg.pdf> [https://daniellechildrensfund.org.ec/red\\_convivencia\\_ec/blog/index.php?entryid=2390](https://daniellechildrensfund.org.ec/red_convivencia_ec/blog/index.php?entryid=2390) <https://prelifestyles.com/wp-content/uploads/2022/07/hilmala.pdf>